## 7. Validation de la saisie

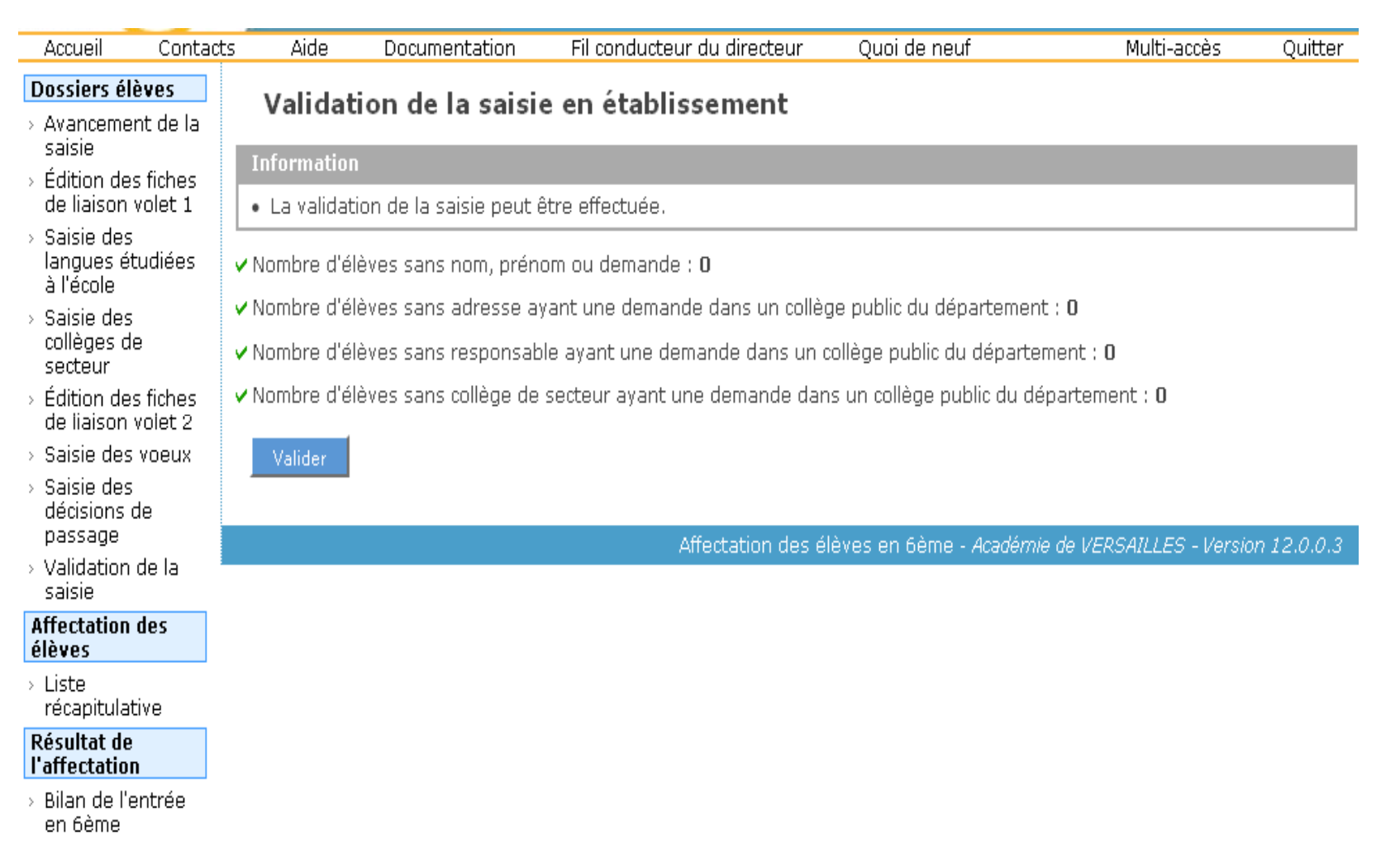